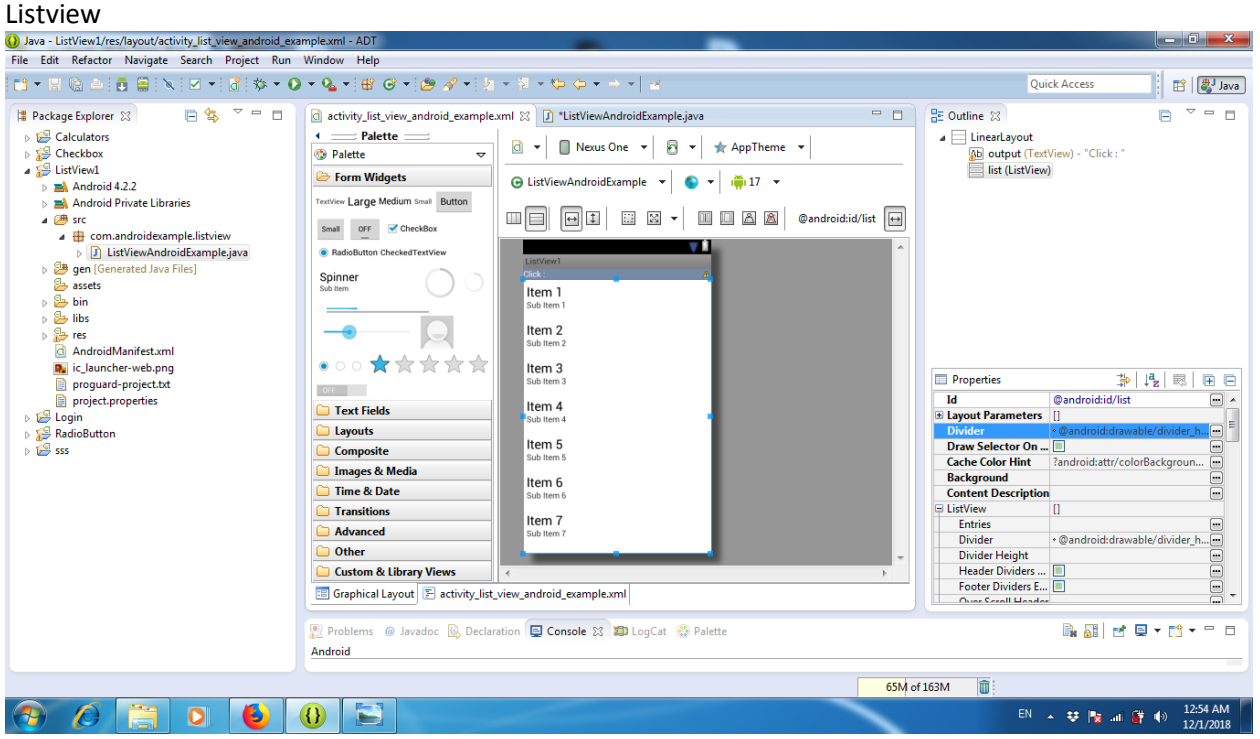

<LinearLayout xmlns:android="http://schemas.android.com/apk/res/android"

```
android:layout_width="match_parent"
  android: layout height="match parent"
   android:orientation="vertical" >
   <TextView android:id="@+id/output"
       android:background="#758AA7" 
                       android:layout height="wrap content"
                       android:padding="1px"
                       android:textColor="#ffffff"
                       android:text="Click : " android:layout_width="fill_parent" />
    <ListView
     android:id="@android:id/list"
    android:layout height="wrap content"
    android:layout width="match parent"
     >
   </ListView>
</LinearLayout>
Code of java
```
package com.androidexample.listview; import android.os.Bundle; import android.app.ListActivity; import android.view.View; import android.widget.ArrayAdapter; import android.widget.ListView; import android.widget.TextView;

```
public class ListViewAndroidExample extends ListActivity {
        TextView content;
        @Override
        protected void onCreate(Bundle savedInstanceState) {
                super.onCreate(savedInstanceState);
                setContentView(R.layout.activity_list_view_android_example);
                content = (TextView)findViewById(R.id.output);
                //listView = (ListView) findViewById(R.id.list);
                String[] values = new String[] { "Android Example ListActivity", "Adapter 
implementation", "Simple List View With ListActivity",
                  "ListActivity Android", "Android Example", "ListActivity Source Code", "ListView 
ListActivity Array Adapter", "Android Example ListActivity" };
                // Define a new Adapter
                // First parameter - Context
                // Second parameter - Layout for the row
                // Third - the Array of data
                ArrayAdapter<String> adapter = new ArrayAdapter<String>(this,
                     android.R.layout.simple_list_item_1, values);
                // Assign adapter to ListView
                setListAdapter(adapter); 
                                        }
                @Override
        protected void onListItemClick(ListView l, View v, int position, long id) {
                super.onListItemClick(l, v, position, id);
                  // ListView Clicked item index
                 int itemPosition = position;
                  // ListView Clicked item value
                  String itemValue = (String) l.getItemAtPosition(position);
         content.setText("Click : \n Position :"+itemPosition+" \n ListItem : " +itemValue);
        }
}
String value
<?xml version="1.0" encoding="utf-8"?>
```

```
<resources>
```
<string name="app\_name">ListView1</string>

```
 <string name="hello_world">Hello world!</string>
```

```
 <string name="menu_settings">Settings</string>
```
</resources>